#### Inlining Java Native Calls at Runtime (CASCON 2005 – 4th Workshop on Compiler Driven Performance)

#### Levon Stepanian, Angela Demke Brown Computer Systems Group Department of Computer Science, University of Toronto

Allan Kielstra, Gita Koblents, Kevin Stoodley IBM Toronto Software Lab

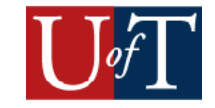

## In a nutshell

- Runtime native function inlining into Java
	- Optimizing transformations on inlined JNI calls
	- Opaque and binary-compatible while boosting performance

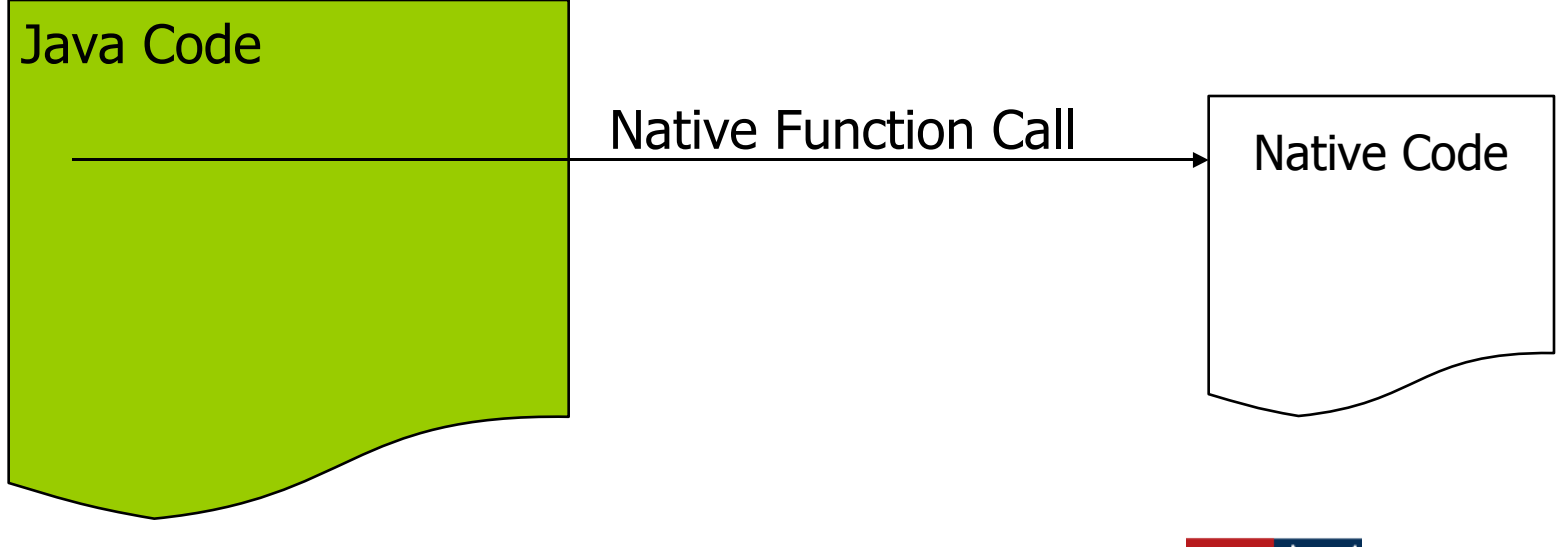

## In a nutshell

- Runtime native function inlining into Java
	- Optimizing transformations on inlined JNI calls
	- Opaque and binary-compatible while boosting performance

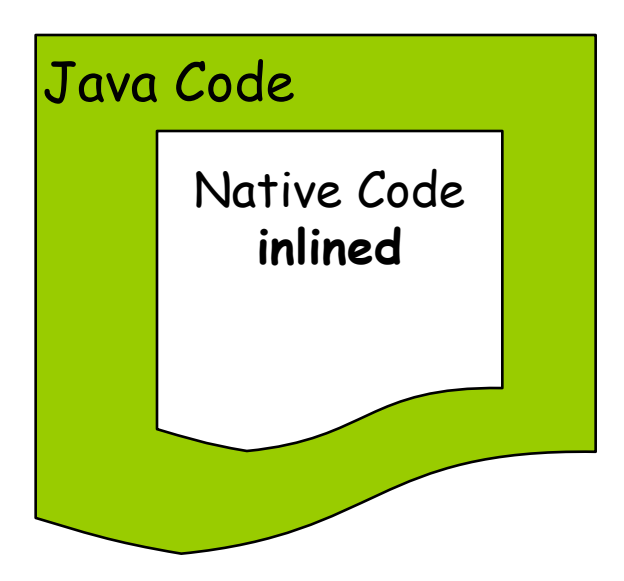

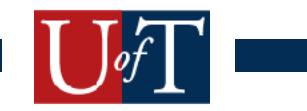

## In a nutshell

- Runtime native function inlining into Java
	- Optimizing transformations on inlined JNI calls
	- Opaque and binary-compatible while boosting performance

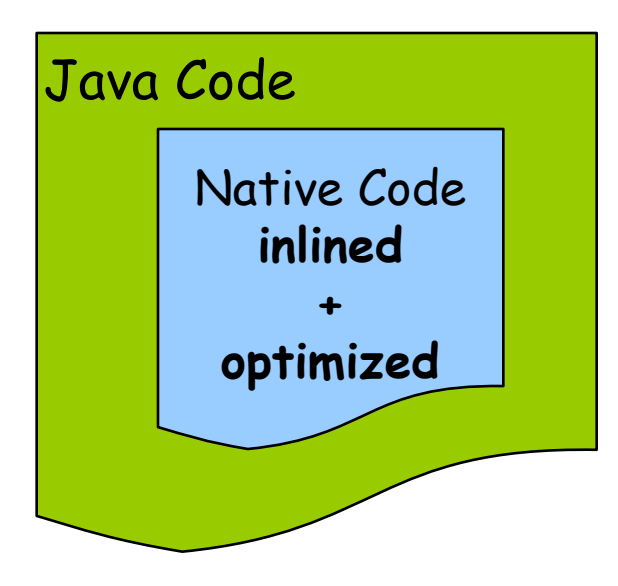

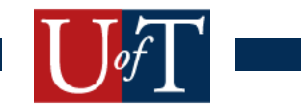

## **Motivation**

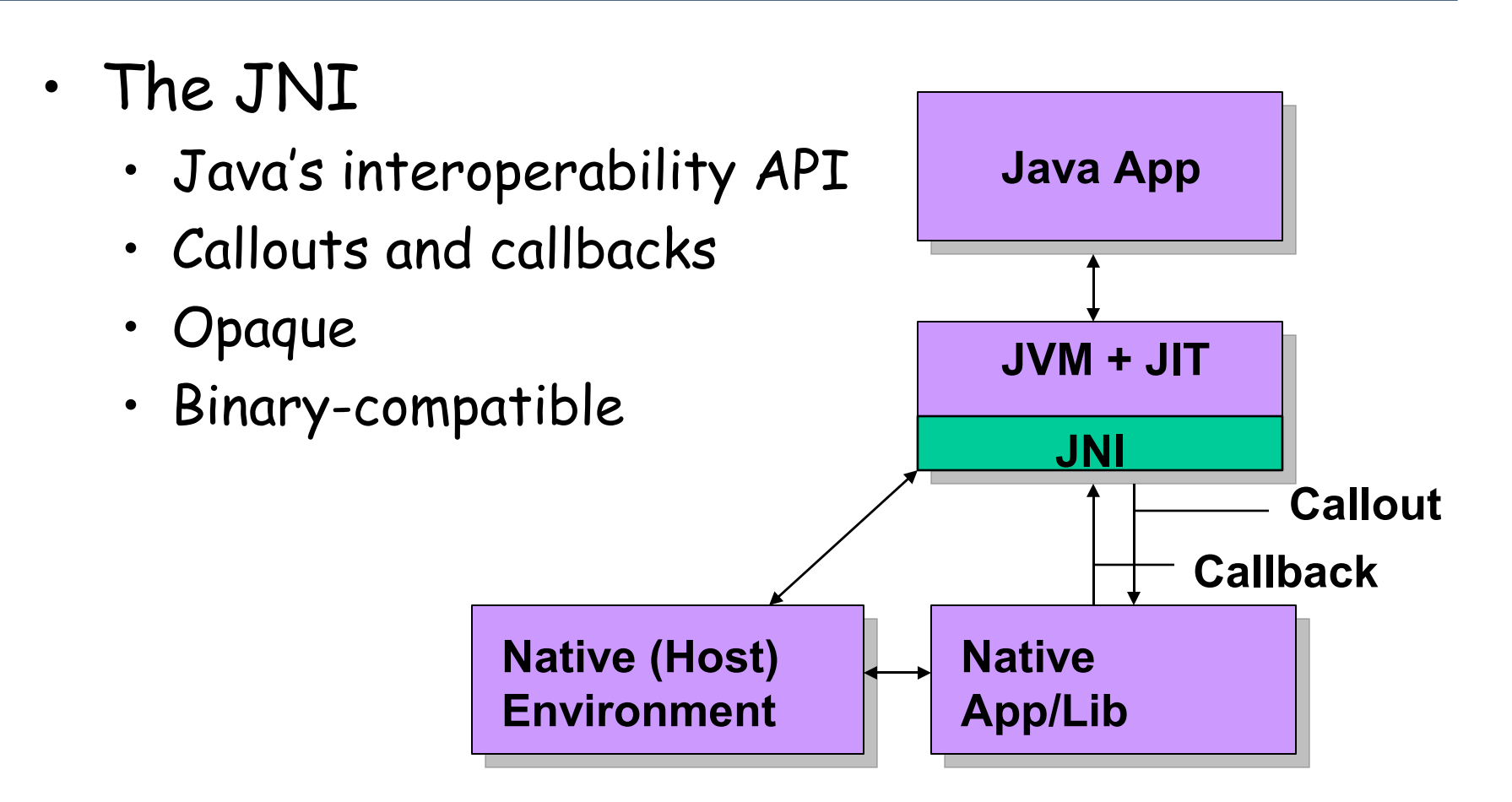

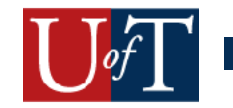

## **Motivation**

- The JNI
	- Pervasive
		- Legacy codes
		- Performance-critical, architecture-dependent
		- Features unavailable in Java (files, sockets etc.)

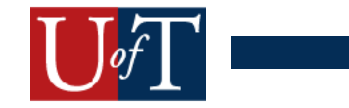

## Motivation

- Callouts run to 2 to 3x slower than Java calls
- Callback overheads are an order of magnitude larger
	- JVM handshaking requirements for threads **leaving** and **reentering** JVM context
	- i.e. stack switching, reference collection, exception handling
- JIT compiler can 't predict side-effects of native function call

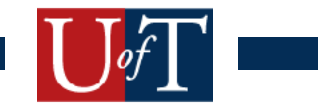

# Our Solution

- JIT compiler based optimization that inlines native code into Java
- JIT compiler transforms inlined JNI function calls to constants, cheaper operations
- Inlined code exposed to JIT compiler optimizations

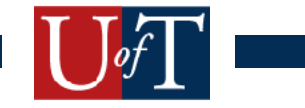

## Infrastructure

- IBM TR JIT Compiler + IBM J9 VM
- Native IL to JIT IL conversion mechanism
	- Exploit Native IL stored in native libraries
	- W-Code to TR-IL at runtime

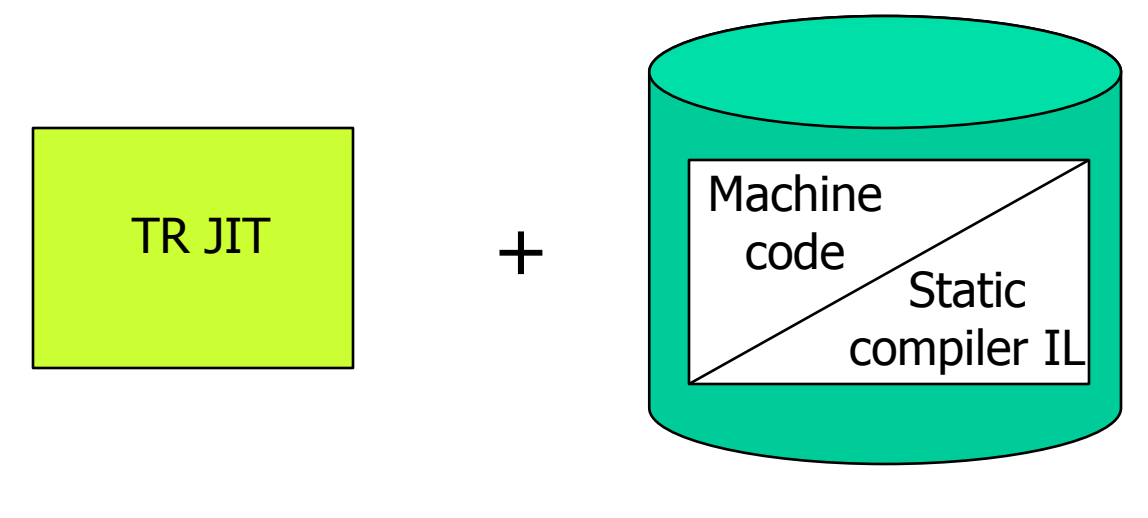

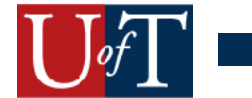

# **Outline**

- Background Information  $\blacktriangleright$
- $\rightarrow$   $\cdot$  Method
	- Results
	- Future Work

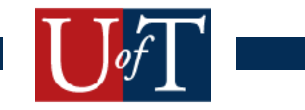

#### Sample Java Class

```
class SetFieldXToFive{
   public int x;
   public native foo();
   static{
      System.loadLibrary(…);
   }
}
```
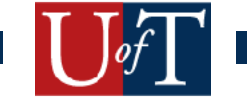

#### Sample Java Class

```
class SetFieldXToFive{
   public int x;
  public native foo();
   static{
      System.loadLibrary(…);
   }
}
```
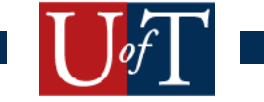

#### GOAL:  $obj.x = 5$

```
JNIEXPORT void JNICALL Java_SetFieldXToFive_foo
   (JNIEnv * env, jobject obj){
    jclass cls = (*env)->GetObjectClass(env,obj);
    jfieldID fid =
       (*env)->GetFieldID(env,cls,"x","I");
    if (fid == NULL)
       return;
    (*env)->SetIntField(env,obj,fid,5);
}
```
GOAL:  $obj.x = 5$ 

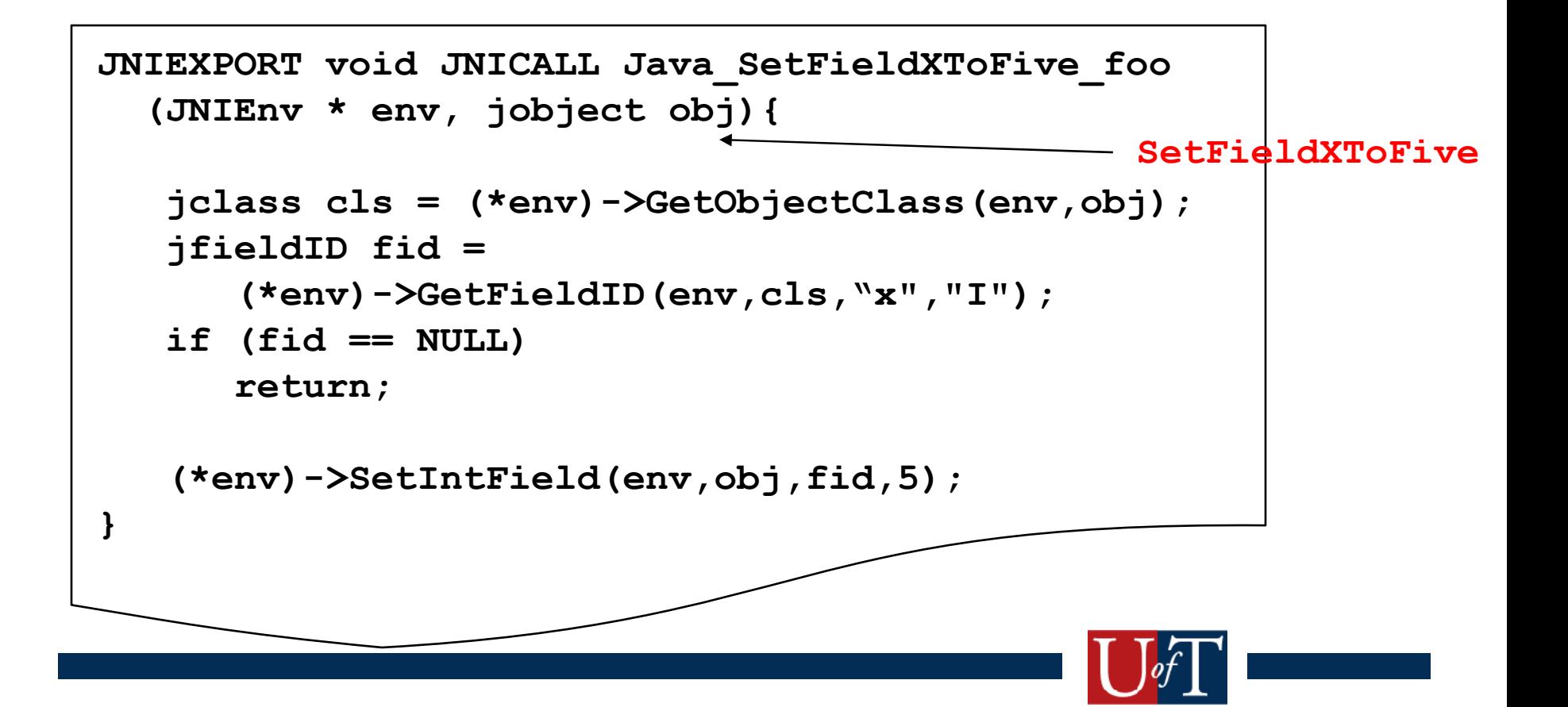

```
GOAL: obj.x = 5
```

```
JNIEXPORT void JNICALL Java_SetFieldXToFive_foo
   (JNIEnv * env, jobject obj){
```

```
 jclass cls = (*env)->GetObjectClass(env,obj);
```

```
 jfieldID fid =
```

```
 (*env)->GetFieldID(env,cls,"x","I");
```

```
 if (fid == NULL)
```
 **return;**

**}**

 **(\*env)->SetIntField(env,obj,fid,5);**

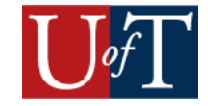

```
GOAL: obj.x = 5
```

```
JNIEXPORT void JNICALL Java_SetFieldXToFive_foo
   (JNIEnv * env, jobject obj){
    jclass cls = (*env)->GetObjectClass(env,obj);
    jfieldID fid =
       (*env)->GetFieldID(env,cls,"x","I");
    if (fid == NULL)
       return;
    (*env)->SetIntField(env,obj,fid,5);
}
```

```
GOAL: obj.x = 5
```

```
JNIEXPORT void JNICALL Java_SetFieldXToFive_foo
   (JNIEnv * env, jobject obj){
    jclass cls = (*env)->GetObjectClass(env,obj);
    jfieldID fid =
       (*env)->GetFieldID(env,cls,"x","I");
    if (fid == NULL)
       return;
    (*env)->SetIntField(env,obj,fid,5);
}
```
# Native Inlining Overview

- 1. Inliner detects a native callsite
- 2. Extracts and converts Native IL to JIT IL
- 3. Identifies inlined JNI calls
- 4. Transforms inlined JNI calls
- 5. Finishes inlining

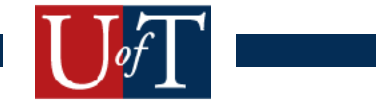

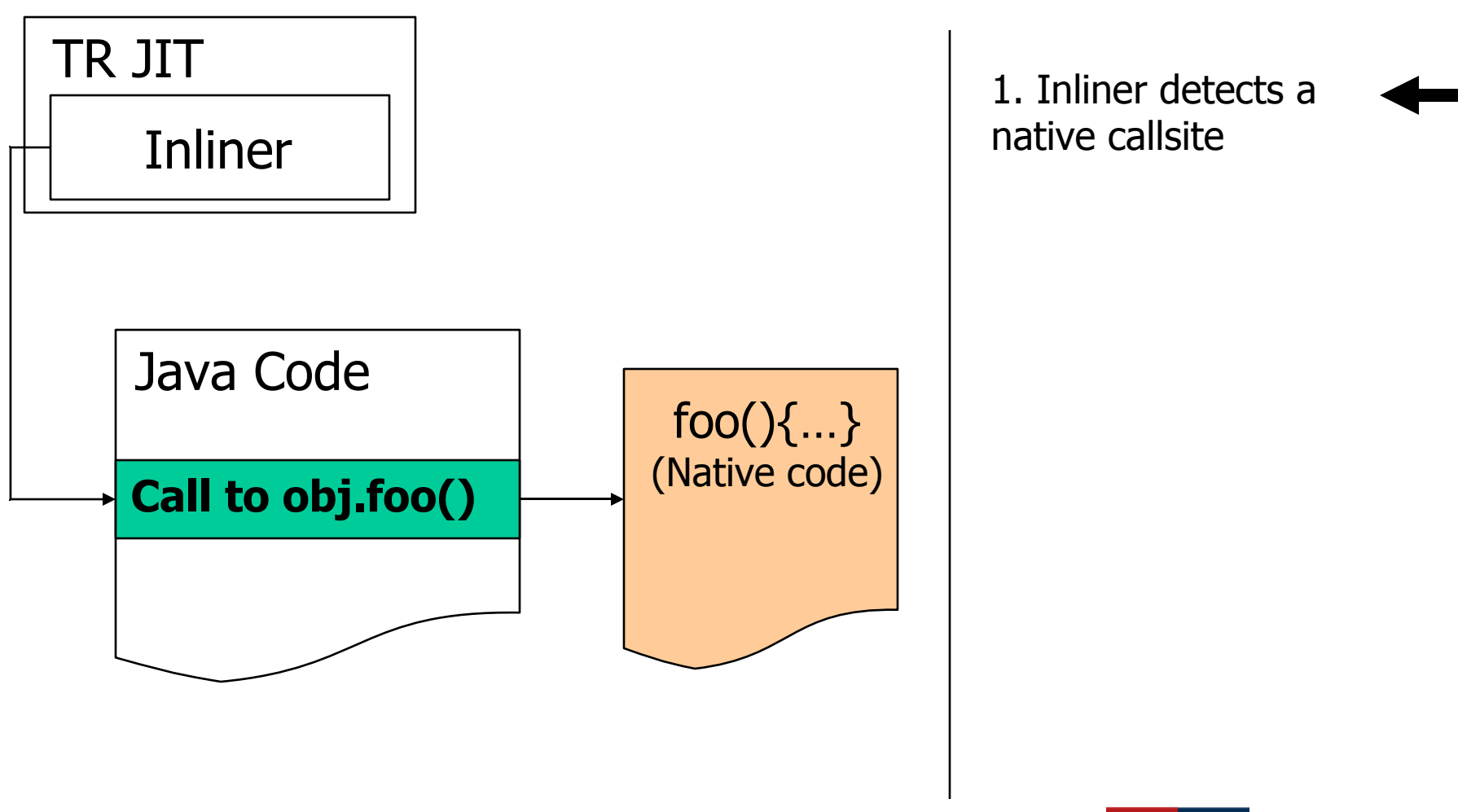

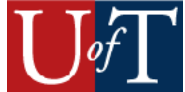

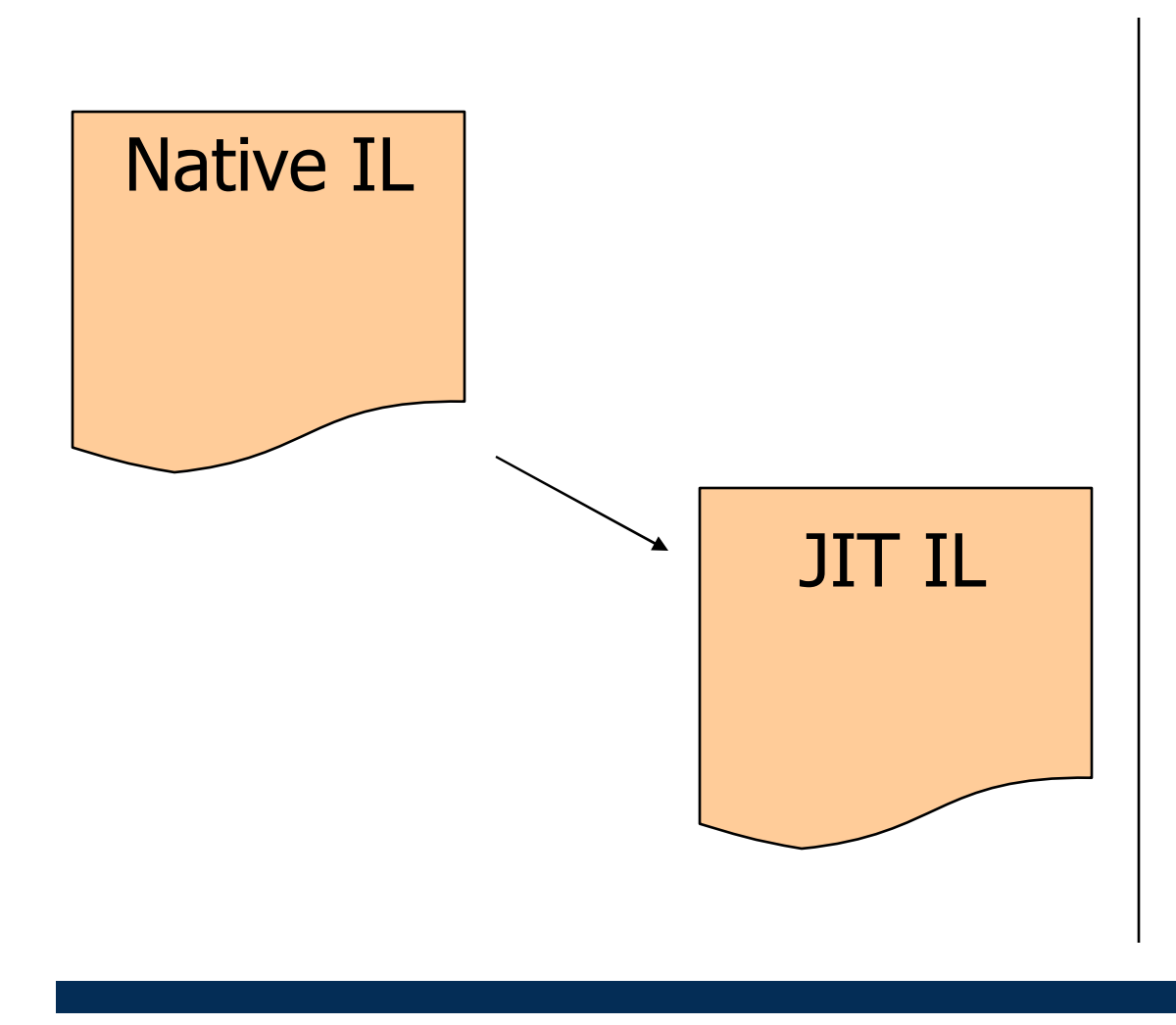

- 1. Inliner detects a native callsite
- 2. Extracts and converts Native IL to JIT IL

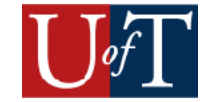

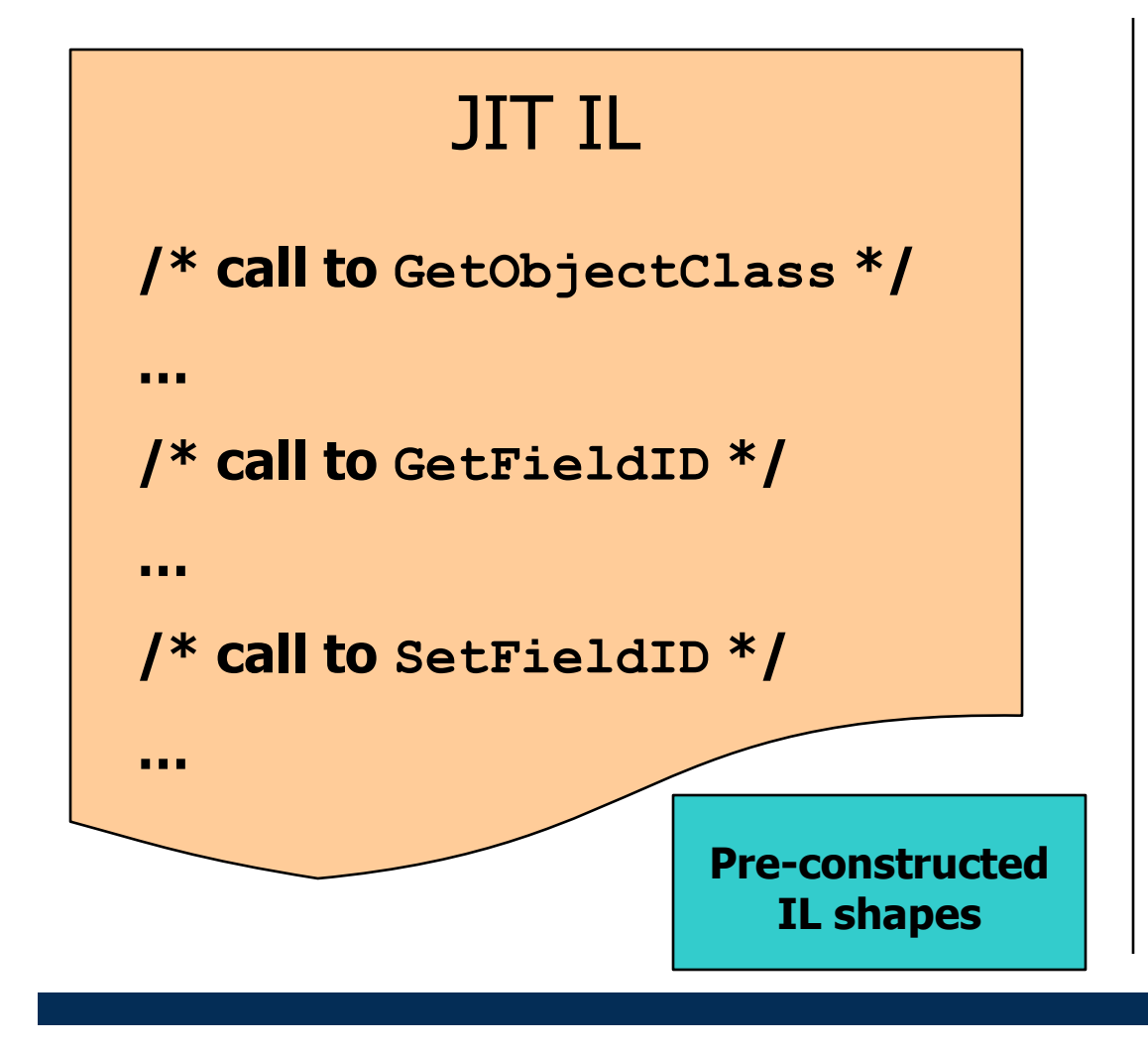

- 1. Inliner detects a native callsite
- 2. Extracts and converts Native IL to JIT IL
- 3. Identifies inlined JNI calls

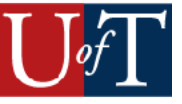

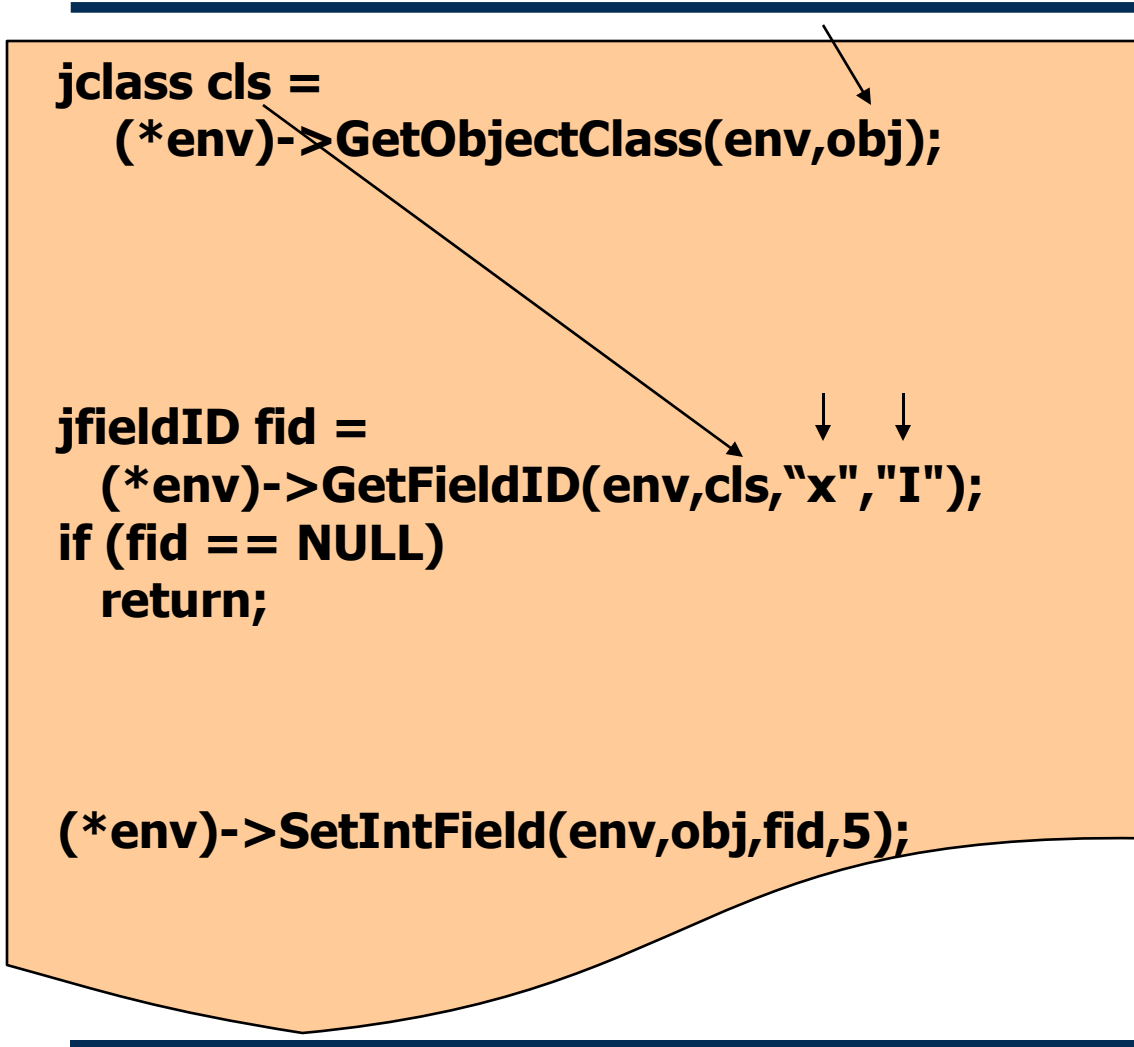

- 1. Inliner detects a native callsite
- 2. Extracts and converts Native IL to JIT IL
- 3. Identifies inlined JNI calls
- 4. Transforms inlined JNI calls

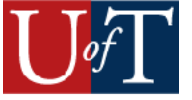

**Constant: SetFieldXToFive class data structure**

```
jfieldID fid =
 (*env)->GetFieldID(env,cls,
"x"
,
"I");
if (fid == NULL)
  return;
```
**(\*env)->SetIntField(env,obj,fid,5);**

- 1. Inliner detects a native callsite
- 2. Extracts and converts Native IL to JIT IL
- 3. Identifies inlined JNI calls
- 4. Transforms inlined JNI calls

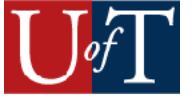

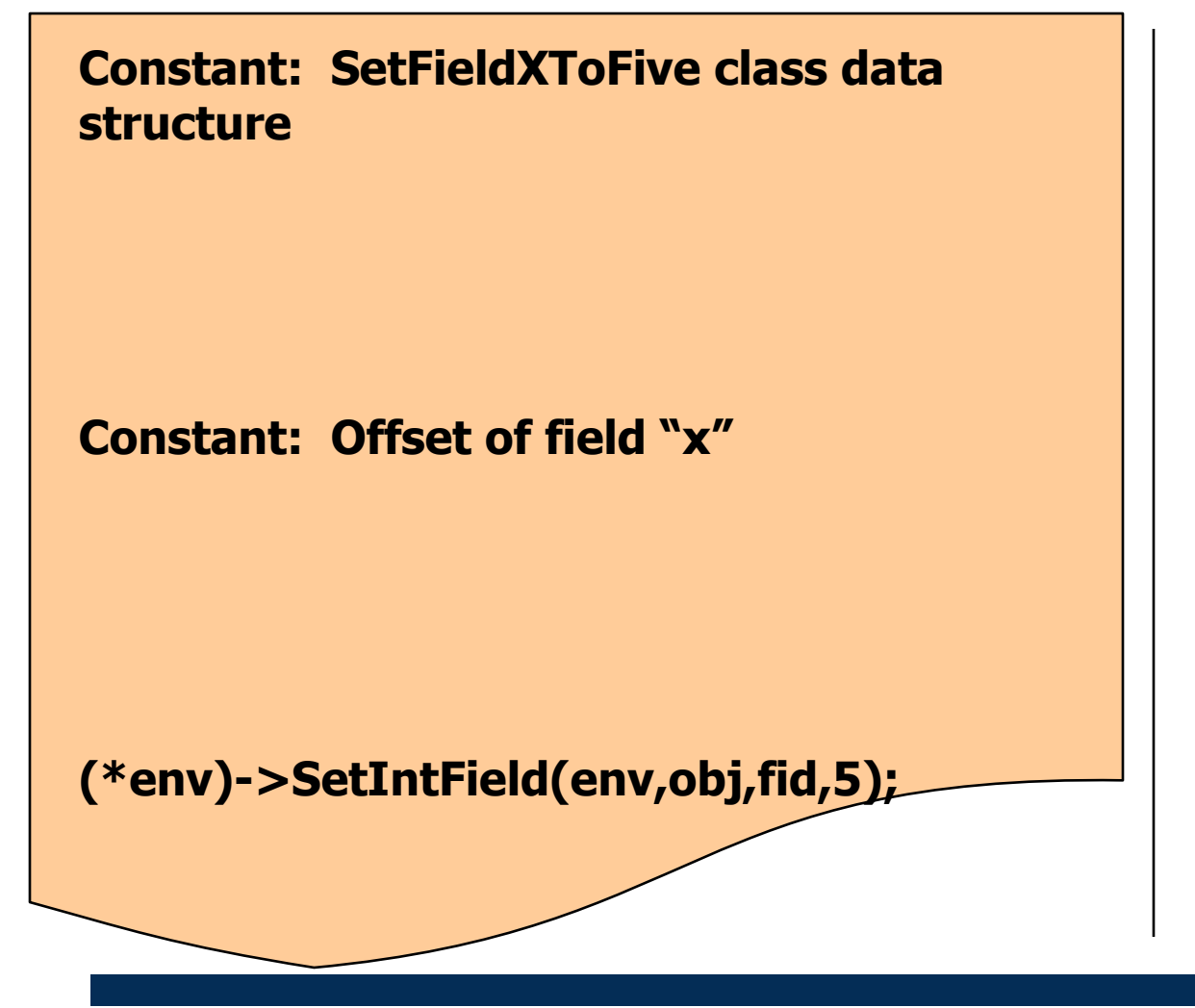

- 1. Inliner detects a native callsite
- 2. Extracts and converts Native IL to JIT IL
- 3. Identifies inlined JNI calls
- 4. Transforms inlined JNI calls

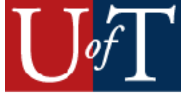

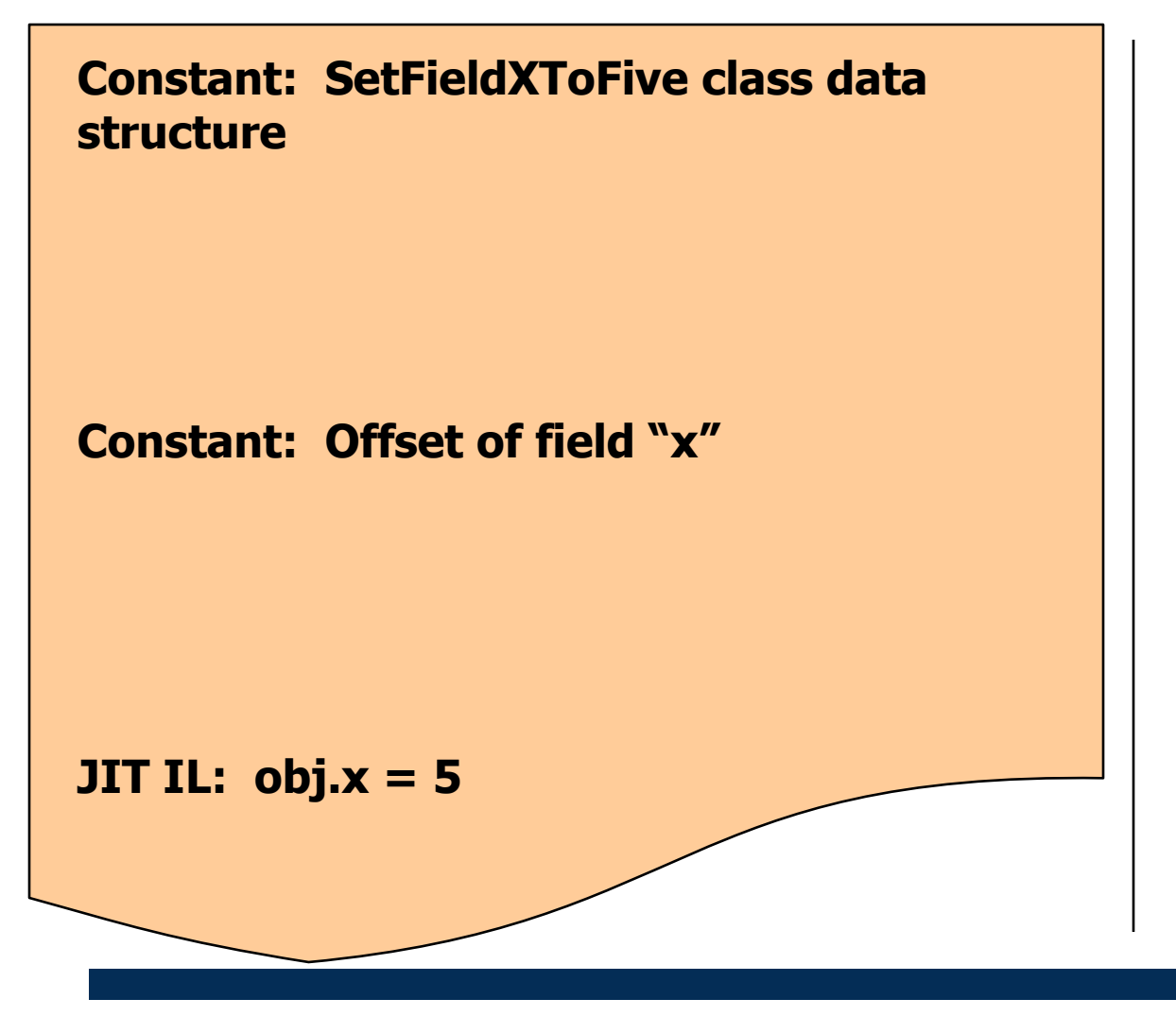

- 1. Inliner detects a native callsite
- 2. Extracts and converts Native IL to JIT IL
- 3. Identifies inlined JNI calls
- 4. Transforms inlined JNI calls

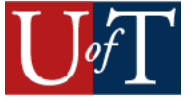

# The Big Picture

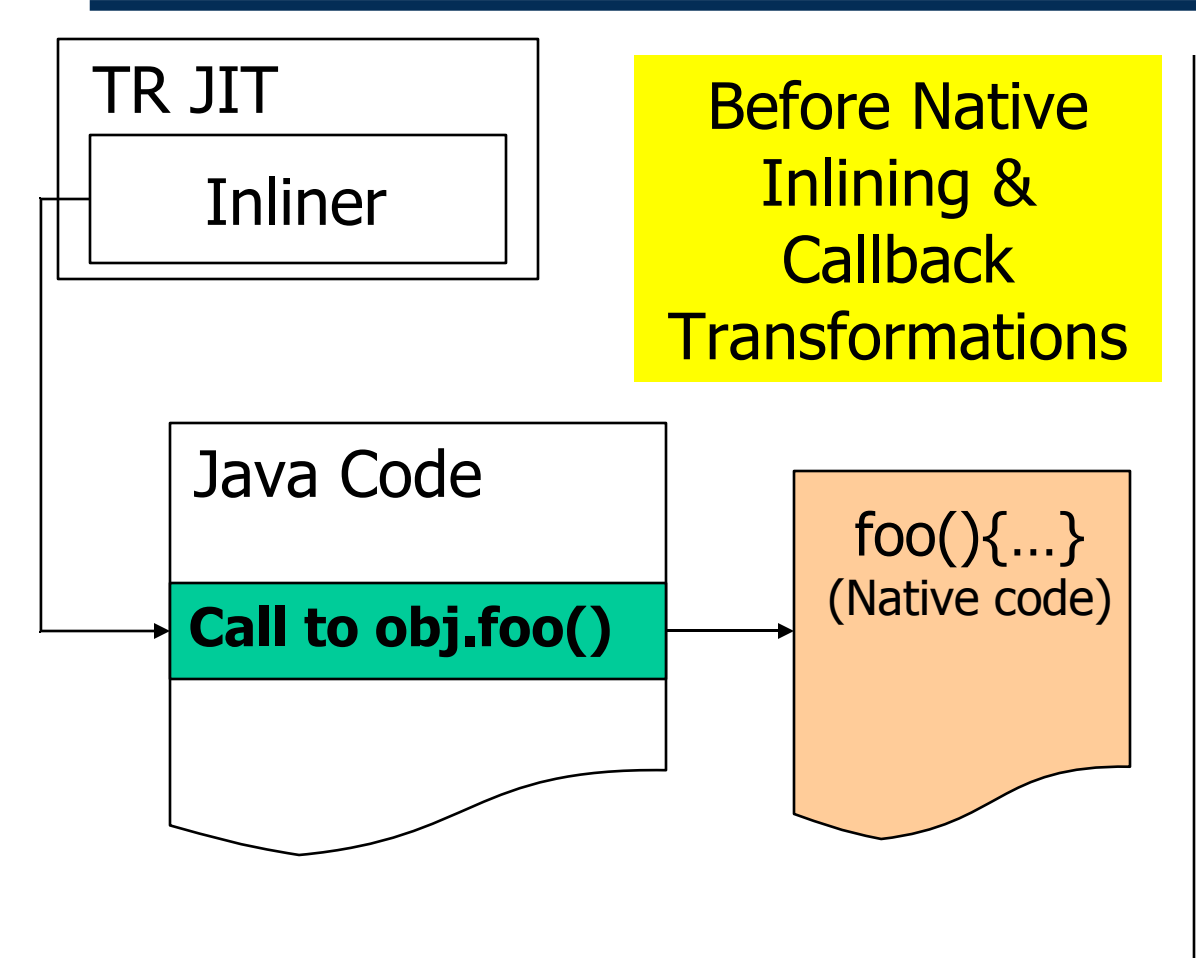

- 1. Inliner detects a native callsite
- 2. Extracts and converts Native IL to JIT IL
- 3. Identifies inlined JNI calls
- 4. Transforms inlined JNI calls
- 5. Finishes inlining

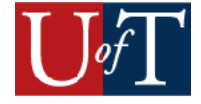

# The Big Picture

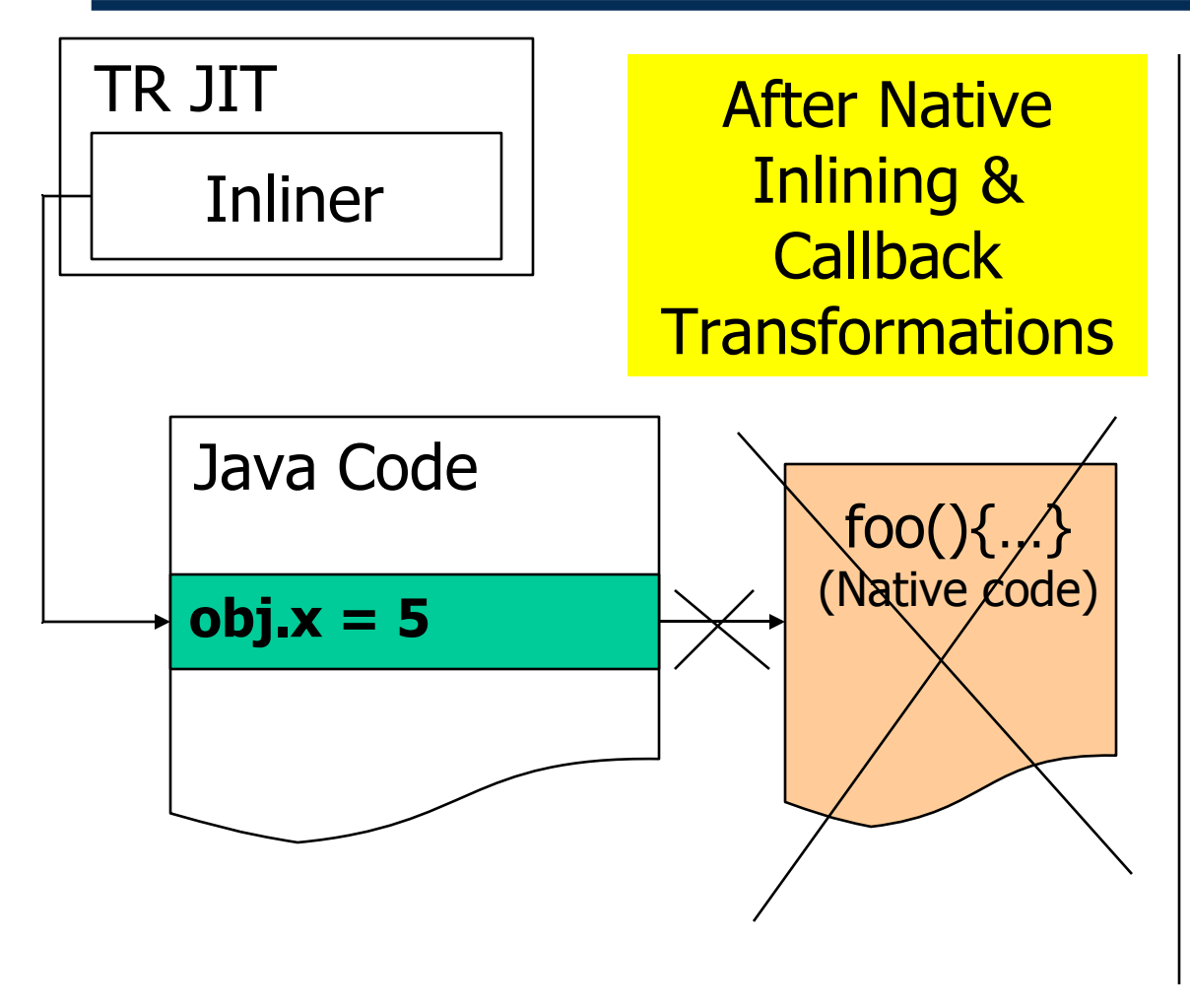

- 1. Inliner detects a native callsite
- 2. Extracts and converts Native IL to JIT IL
- 3. Identifies inlined JNI calls
- 4. Transforms inlined JNI calls
- 5. Finishes inlining

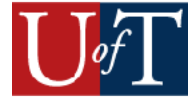

# The Big Picture

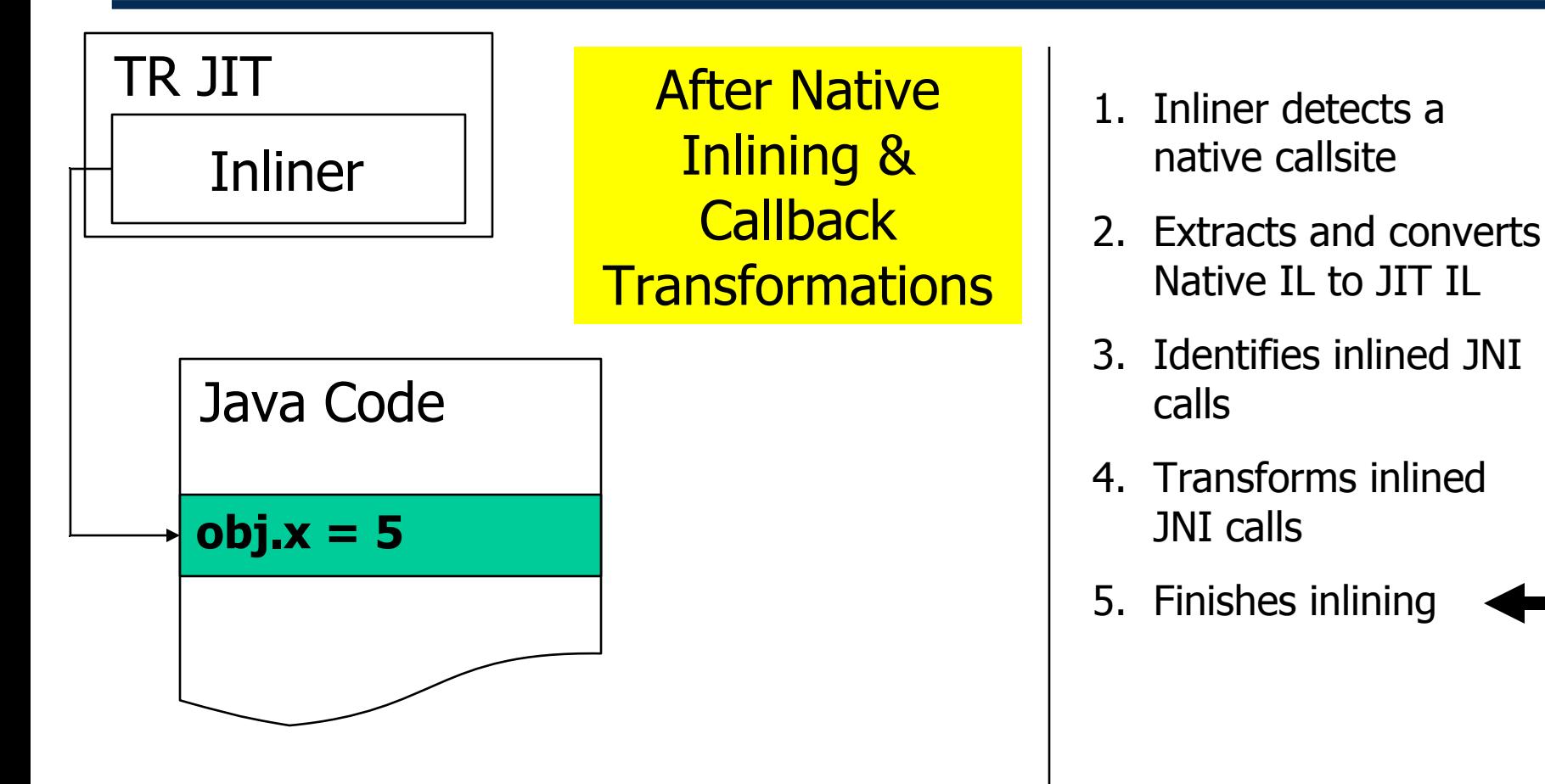

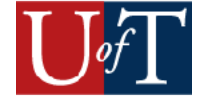

# **Outline**

- Background Information  $\blacktriangleright$
- Method  $\blacktriangleright$
- $\rightarrow \cdot$  Results
	- Future Work

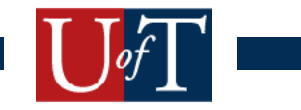

# Experimental Setup

- Native function microbenchmarks
	- Average of 300 million runs
- 1.4 GHz Power4 setup
- Prototype implementation

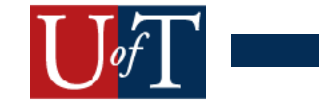

# Cost of IL Conversion

• 5.3 microseconds per W-Code

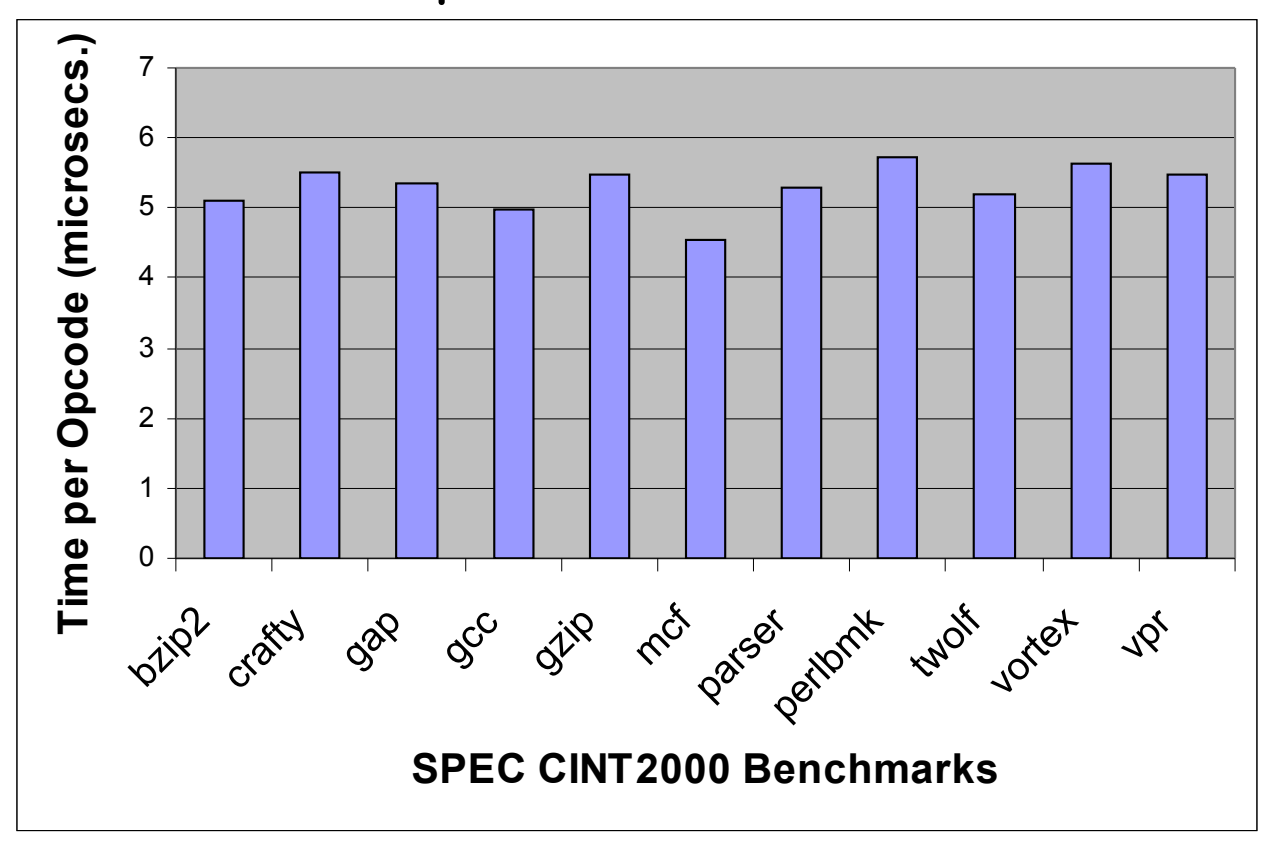

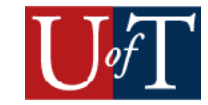

# Inlining Null Callouts

- Null native method microbenchmarks
- Varying numbers of args (0, 1, 3, 5)
	- Complete removal of call/return overhead
		- Gain back 2 to 3x slowdown
	- confirmed our expectations

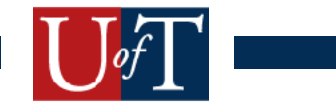

# Inlining Non-Null Callouts

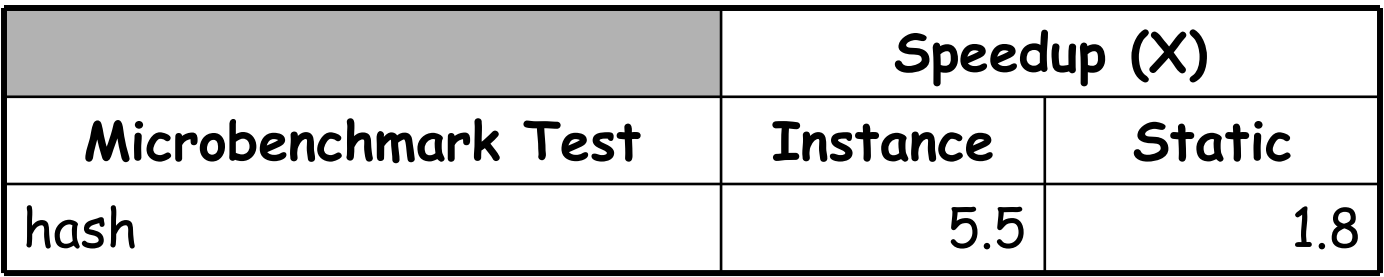

- •smaller speedups for natives performing work
- •instance vs. static speedup

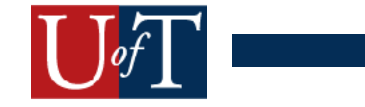

# Inlining & Transforming Callbacks

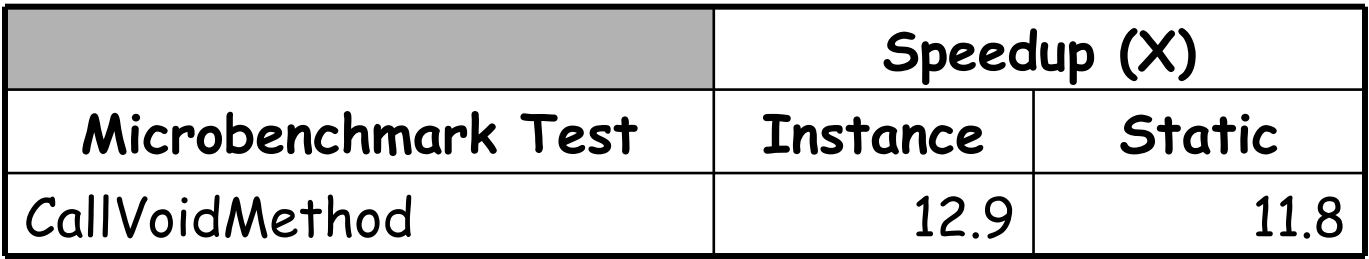

•Reclaim order of magnitude overhead

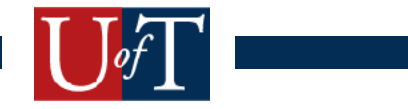

Data-Copy Speedups

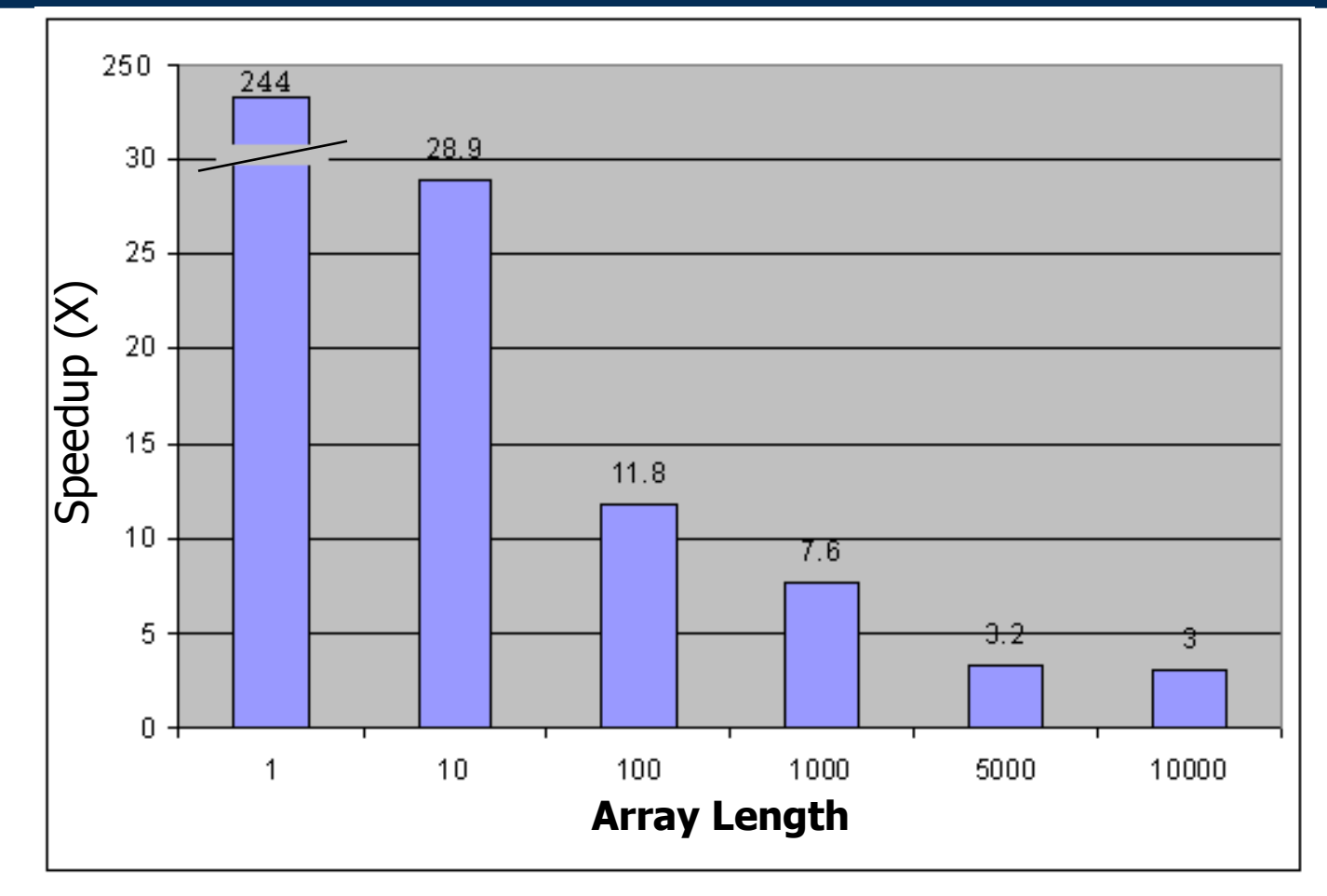

• **Transformed GetIntArrayRegion**

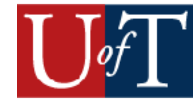

#### Exposing Inlined Code To JIT Optimizations

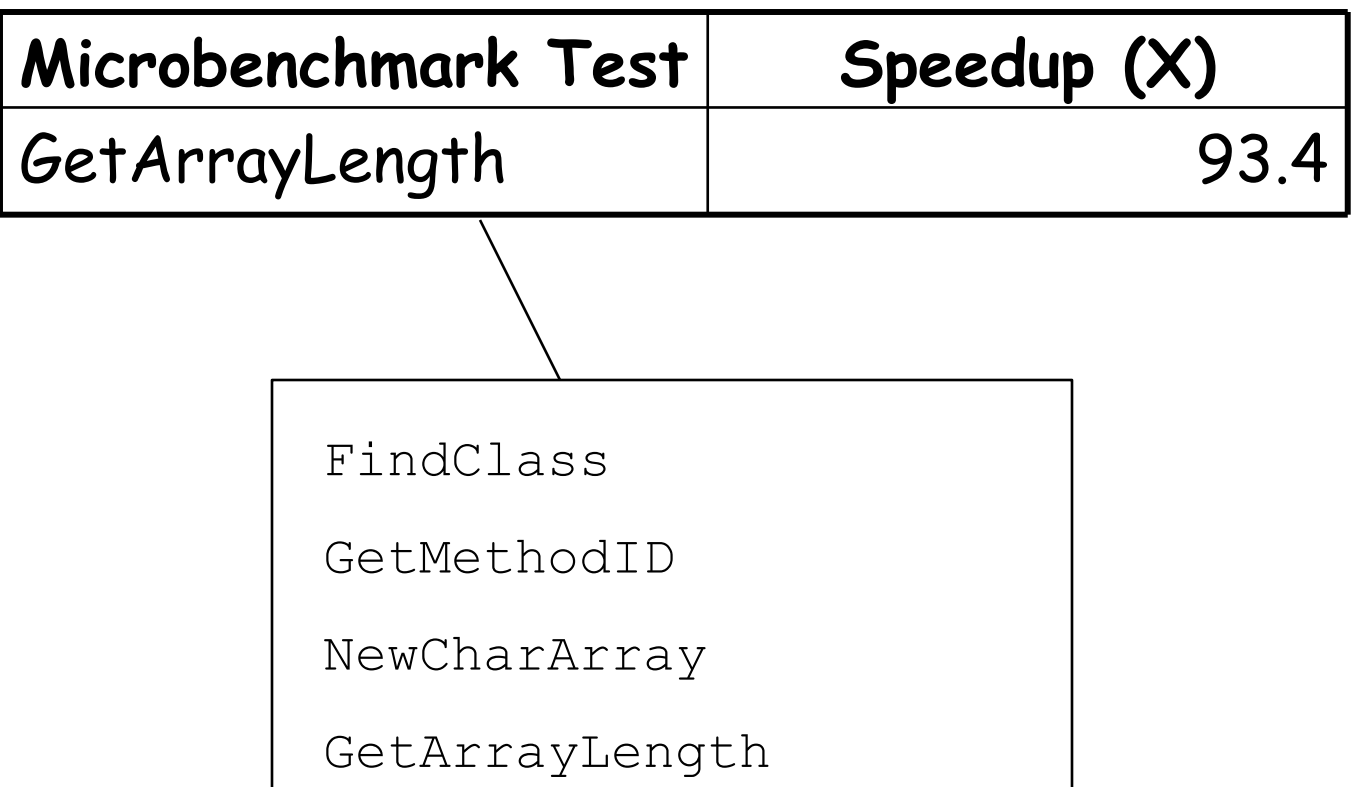

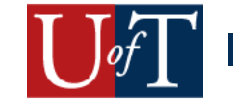

## Conclusion

- Runtime native function inlining into Java code
- Optimizing transformations on inlined Java Native Interface (JNI) calls
- JIT optimize inlined native code
- Opaque and binary-compatible while boosting performance
- Future Work
	- Engineering issues
	- Heuristics
	- Larger interoperability framework

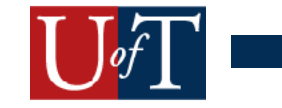

# Fin

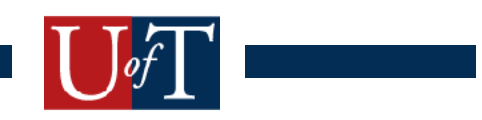